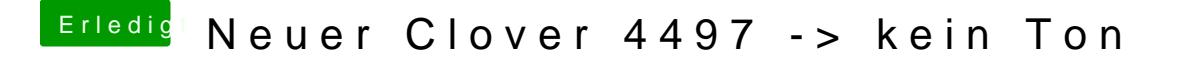

Beitrag von revunix vom 25. Mai 2018, 23:52

Jemand eine Idee was es damit auf sich hat?

v2.4k\_r4501: use gfx sources for future